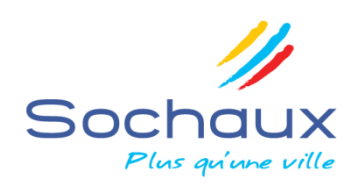

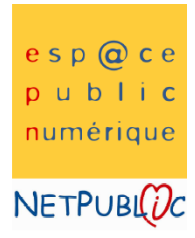

## **Le Multimédia pour tous**

Service municipal

## **S'initier**

à l'ordinateur à l'Internet et au multimédia

## **Atelier pour tous**

## **PÔLE MULTIMÉDIA**

*Programme des ateliers d'initiation de janvier à juillet 2024*

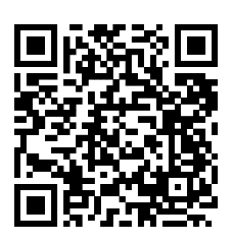

#### *CONTACT :*

*L'ANIMATEUR : SYLVAIN L.*

*POLE MULTIMEDIA {ANNEXE DE LA MAIRIE – LOCAUX MJC} ADRESSE : 6 RUE DE LA POSTE 25600 SOCHAUX TEL. MOBILE : 06 26 40 09 51 COURRIEL : POLE-[MULTIMEDIA](mailto:pole-multimedia@sochaux.fr)@SOCHAUX.FR WEB : WWW.[SOCHAUX](http://www.sochaux.fr/).FR*

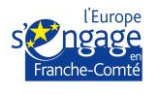

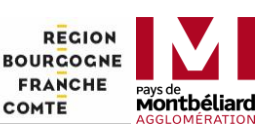

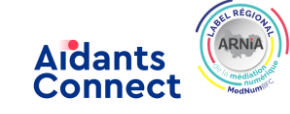

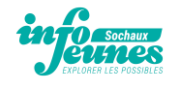

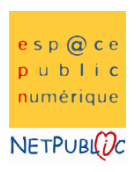

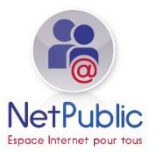

#### **(EPN : ESPACE PUBLIQUE NUMERIQUE)**

#### **Se définit comme …**

Un lieu ouvert à tous qui permet d'accéder, de découvrir, de s'informer, d'échanger, de créer et de s'initier aux outils, aux services et aux innovations liés au numérique dans le cadre d'actions diversifiées : rencontres, débats, ateliers collectifs d'initiation ou de production, médiations individuelles, libre consultation, etc. Il propose des accès à l'Internet, ainsi qu'un accompagnement qualifié pour favoriser l'appropriation des technologies et des usages de l'Internet fixe et mobile.

#### **S'adresse à …**

Toute personne désirant apprendre les bases ou simplement se perfectionner aux outils de l'informatique et du multimédia.

#### **Vous propose …**

- Des **ateliers d'initiation** thématiques de niveau débutant
- Un apprentissage au sein de **petits groupes** de 4 à 8 personnes
- Un coût **très réduit** pour permettre au plus grand nombre de se former
- L'utilisation de **logiciels libres, gratuits et performants** pour vous équiper à la maison **sans frais supplémentaire**
- Un parc informatique de 8 postes **régulièrement actualisé**

**De nombreuses ressources à votre disposition** pour vous aider (support de cours, exercices pratiques, logiciels libres, …)

#### **Les ateliers d'initiation se déroulent …**

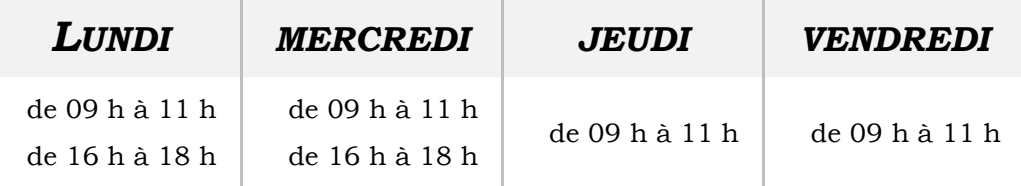

#### **Est un service …**

Payant avec une tarification d'un **forfait nominatif de 10,00 €** pour 5 séances de 2 heures *(révision des tarifs le 1er janvier 2021)*

*La confirmation d'inscription et l'acceptation du règlement doivent être actées 15 jours avant le début de l'atelier. Chaque session doit compter au minimum 4 personnes inscrites pour avoir lieu. En cas d'absence à une séance, celle-ci ne pourra ni être reportée ni être remboursée.*

### *Sous réserve de modifications*

#### **À noter …**

*Vous pouvez retrouver, l'animateur du Pôle Multimédia :*

• *au rez-de-chaussée en Mairie les mardis et jeudis de 14h à 16h.*

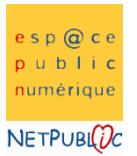

## **LES ATELIERS D'INITIATION**

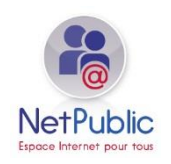

#### **ESPACE PUBLIC NUMERIQUE**

#### **Rappel du tarif**

**10,00 €** l'atelier de 5 séances de 2 heures.

Spécifiques pour les adultes

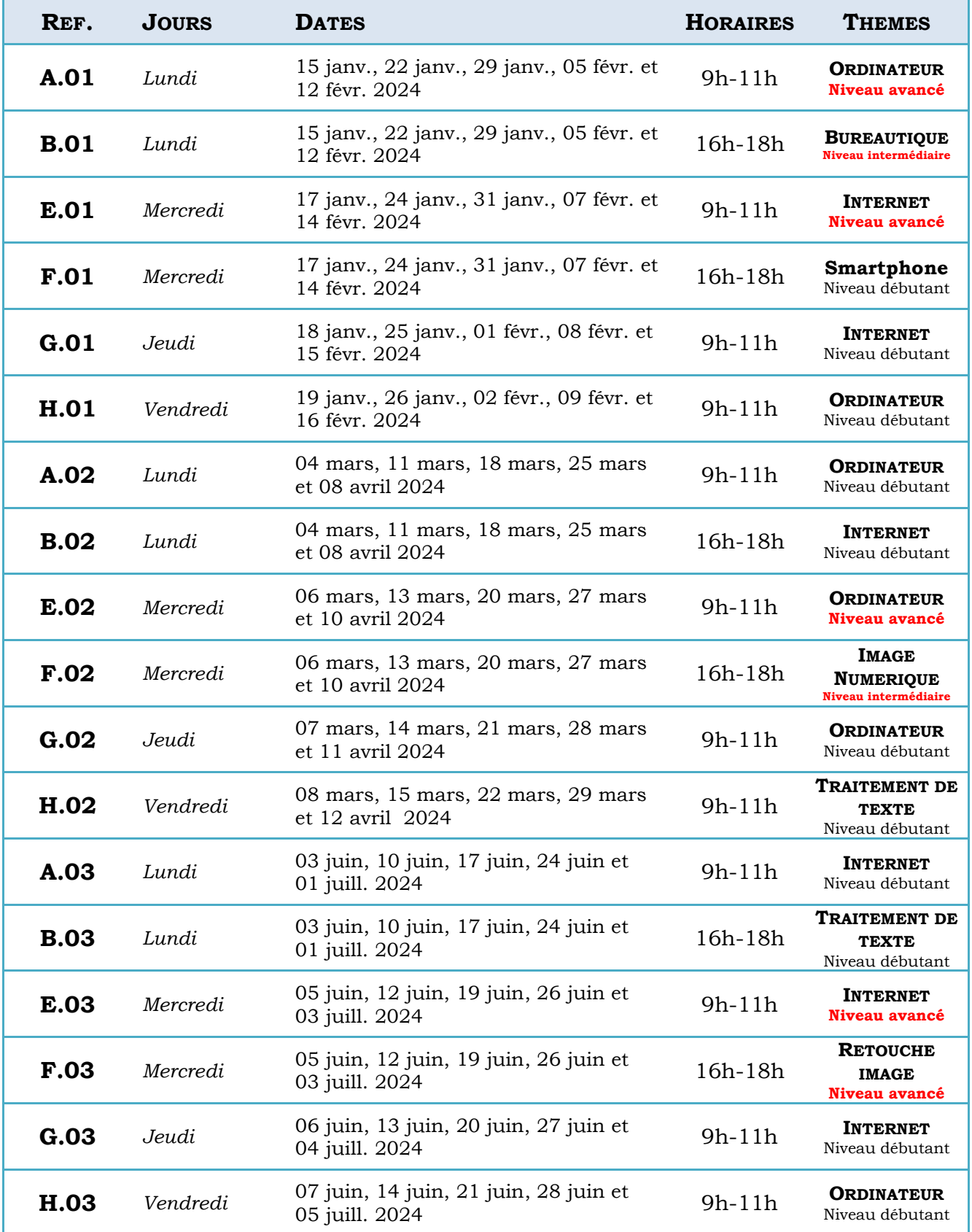

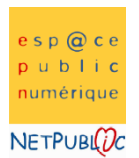

# **NetPublic**

## **LES ATELIERS D'INITIATION**

#### **ESPACE PUBLIC NUMERIQUE**

#### **Rappel du tarif**

**10,00 €** l'atelier de 5 séances de 2 heures.

Spécifiques pour les adultes

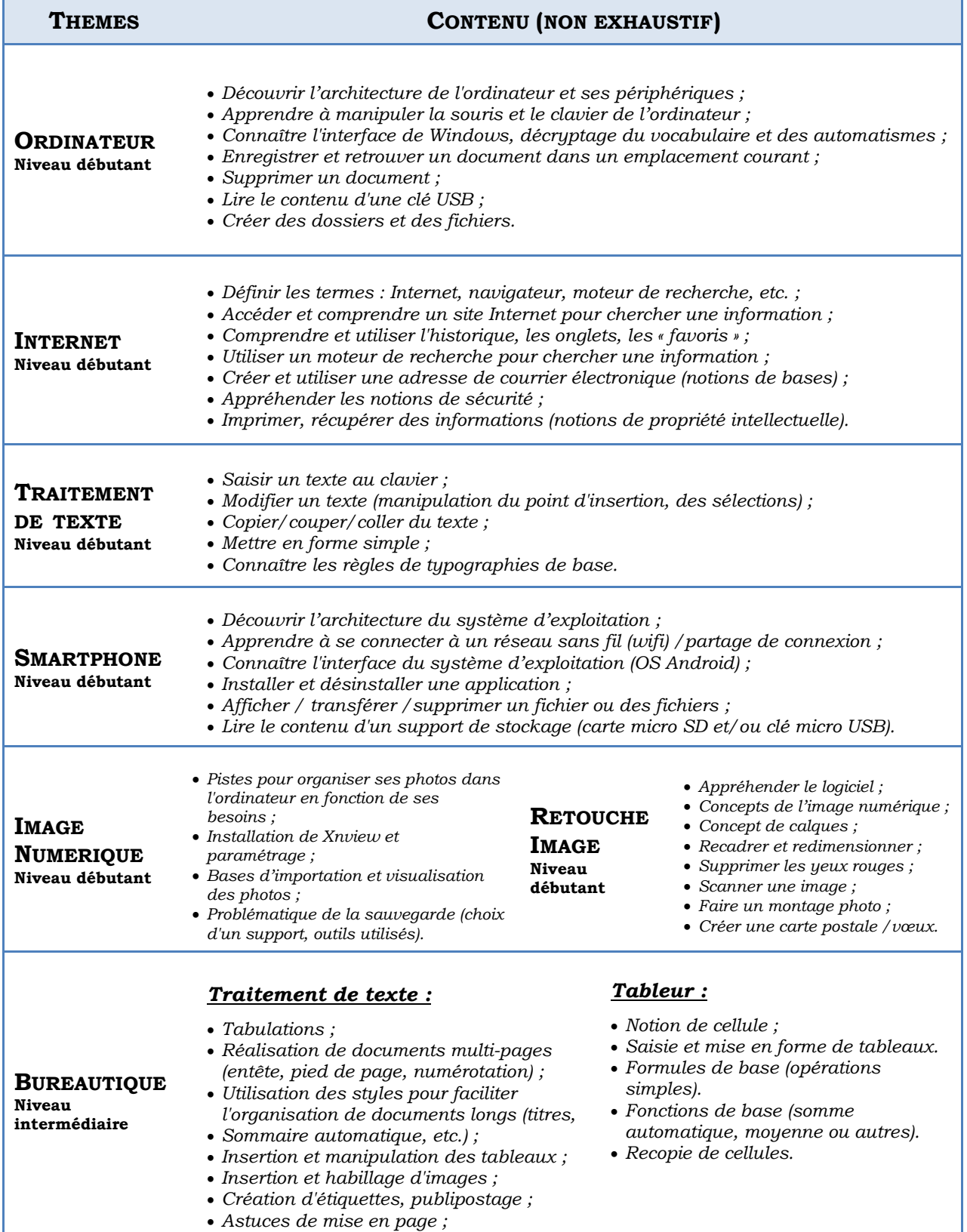